## **QUICK START GUIDE - Downloading Data**

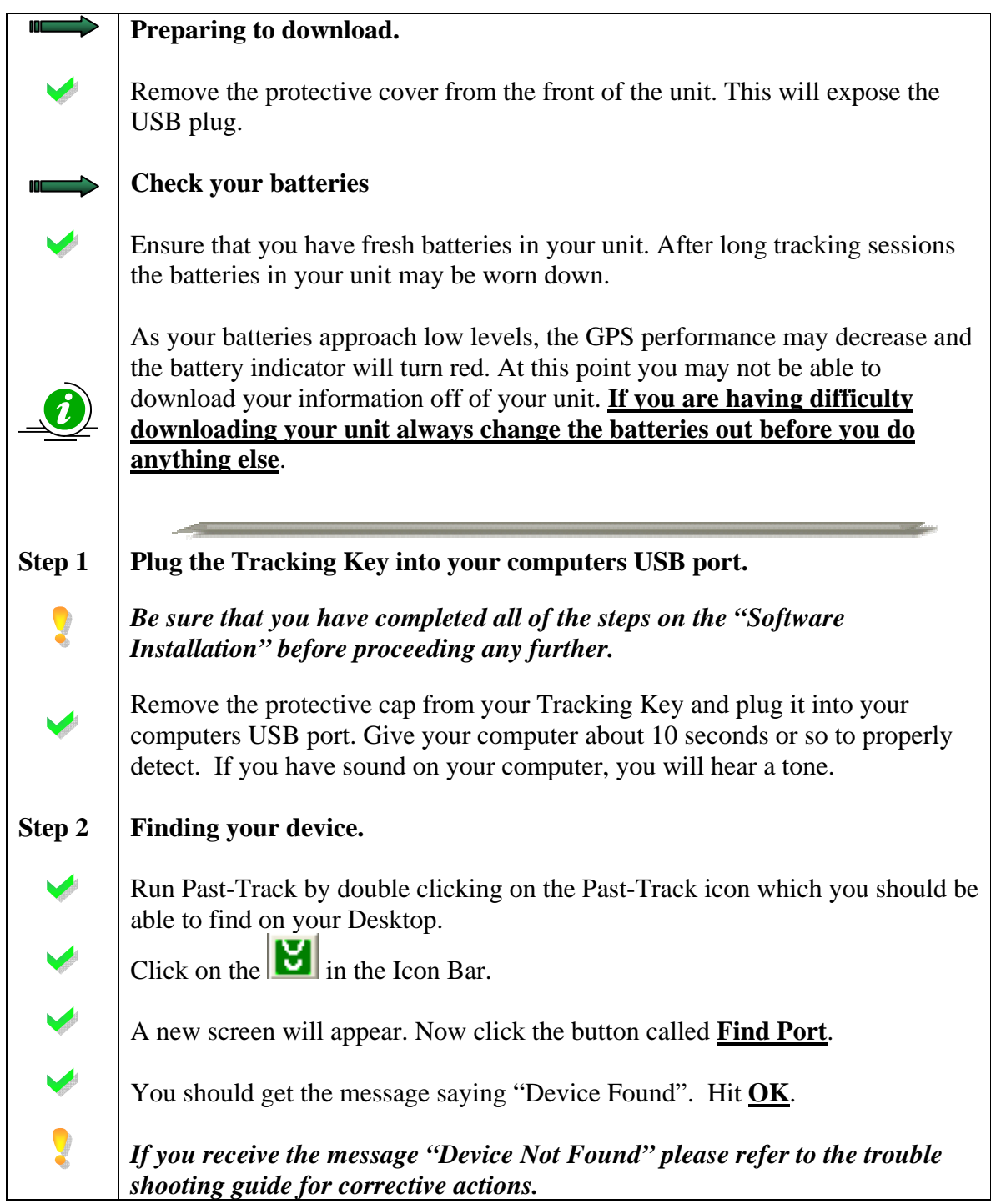

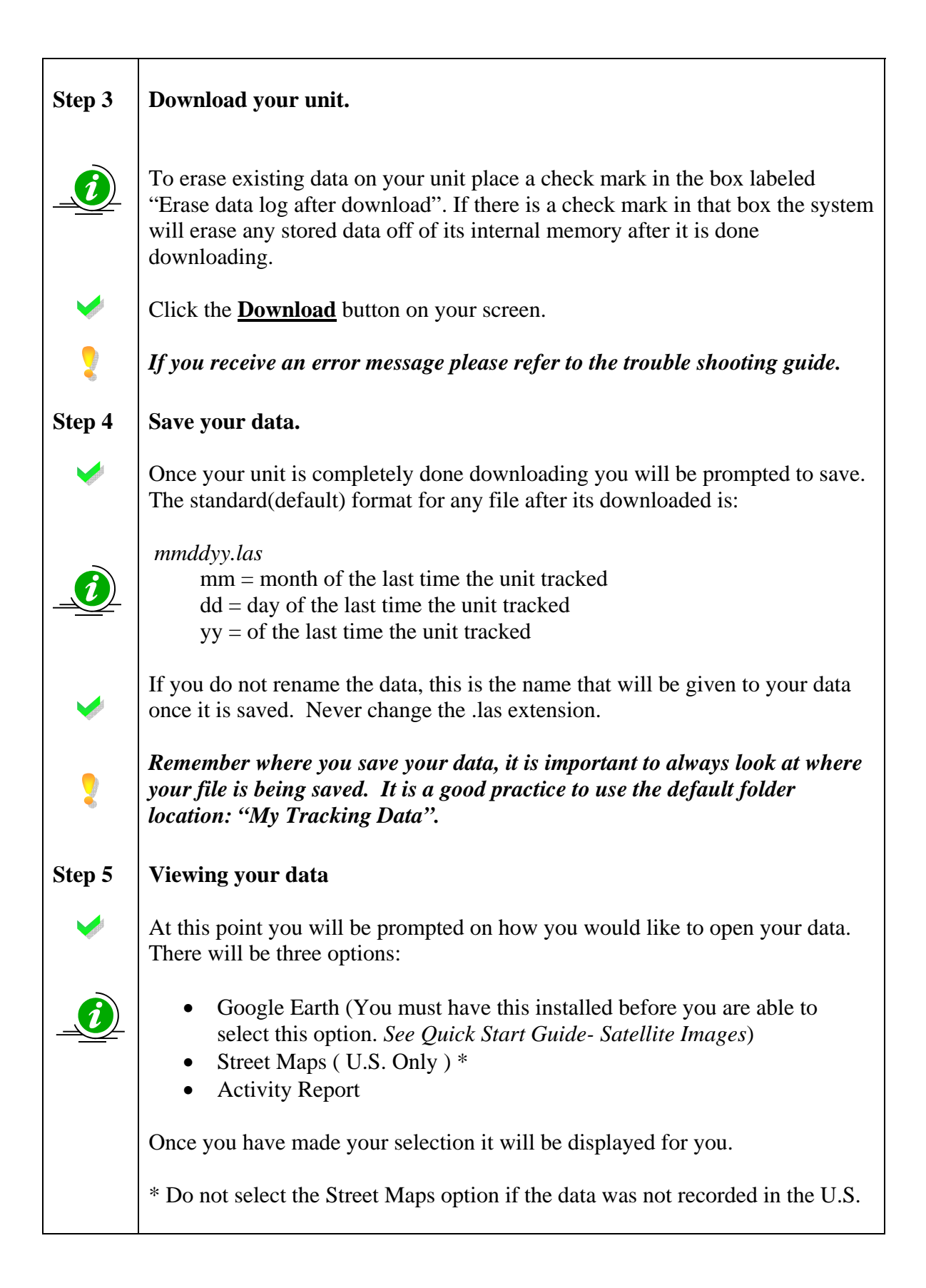